**四、去蚂蚁聚宝这个app,要怎样才能购买股票**

**怎样申购蚂蚁股票|支付宝蚂蚁财富怎么买股票-股识吧**

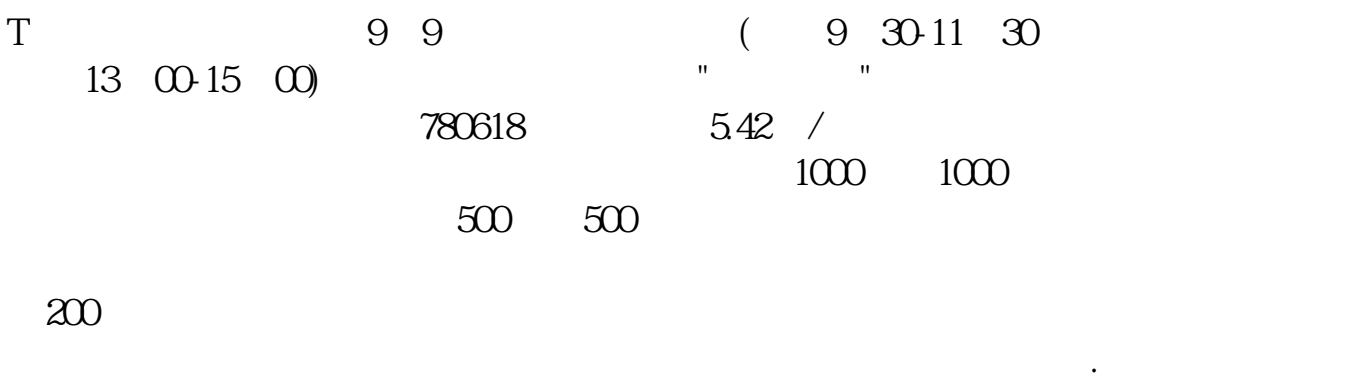

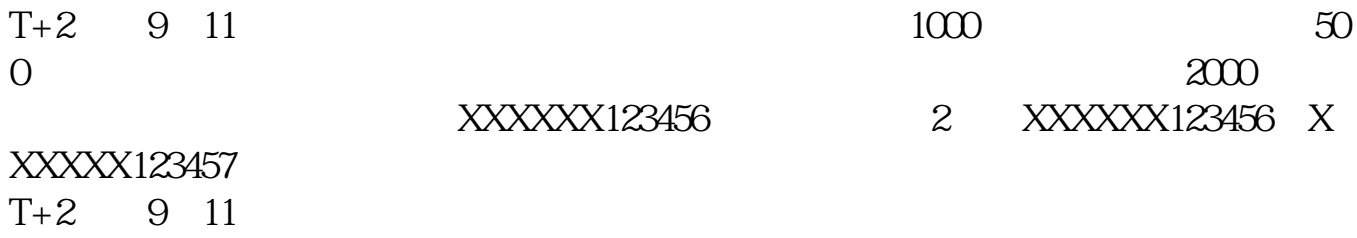

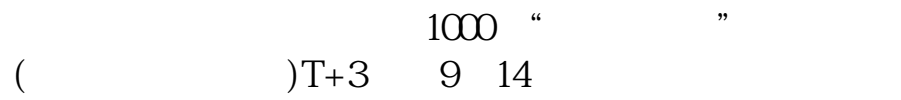

解冻的资金这一天就可以使用了. 关于申购时间,

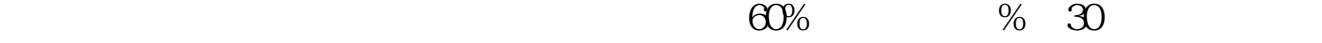

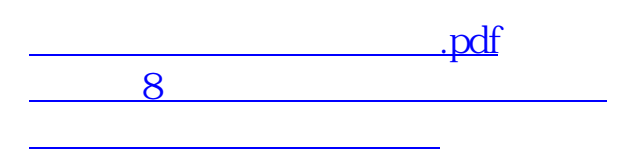

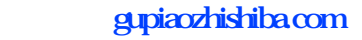

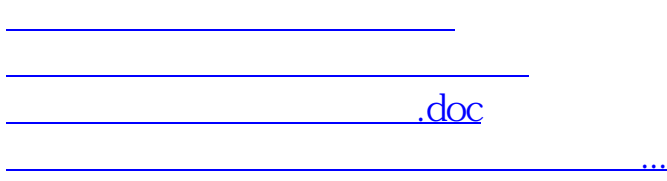

<u><https://www.gupiaozhishiba.com/store/30982683.html></u>